## 「第一回 北海道ドローン選手権」が開催される**(2)**

「第一回 北海道ドローン選手権」に参加した6チームは、大きく二つに分かれる画像処理を 用いた。オフラインでの解析とオンラインでのリアルタイム処理。今回は、各チームのド ローンや開発環境を解説する。

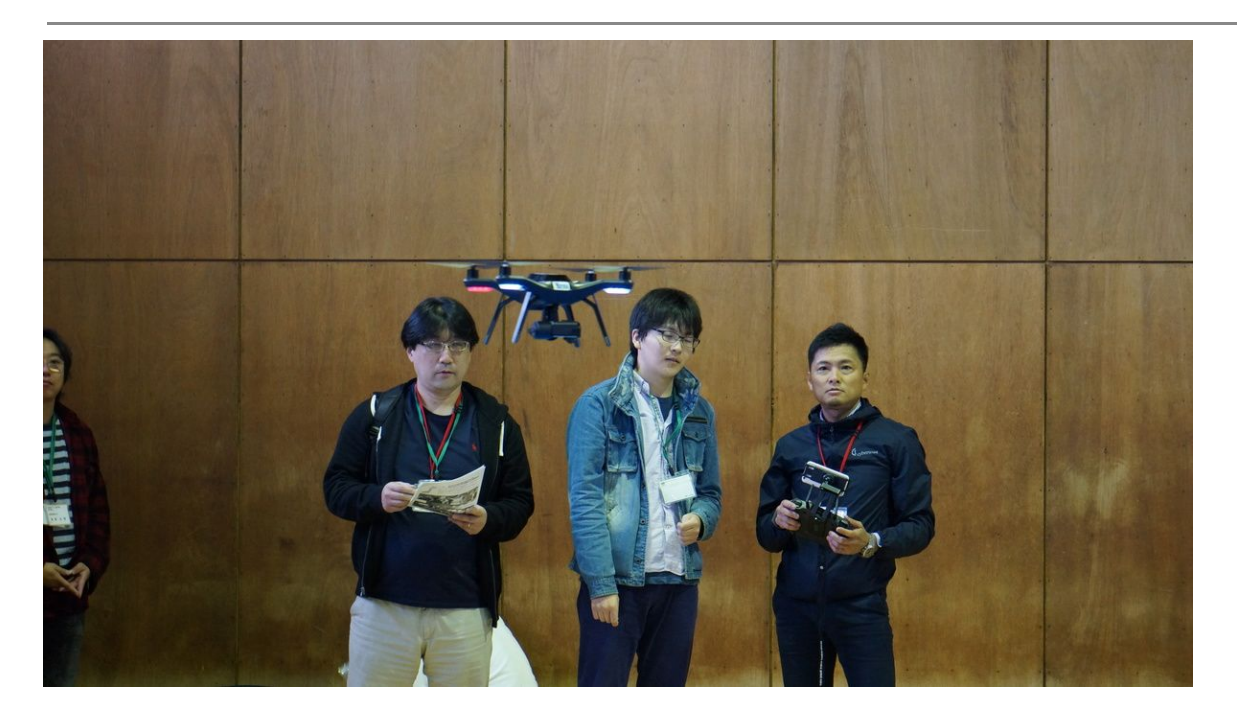

3D Robotics Soloを飛ばす北海道大学大学院情報科学研究科 情報数理工学複合情報工学講座 自律系工学研究室& サイバートラスト株式会社

## 参加チームと利用したドローン

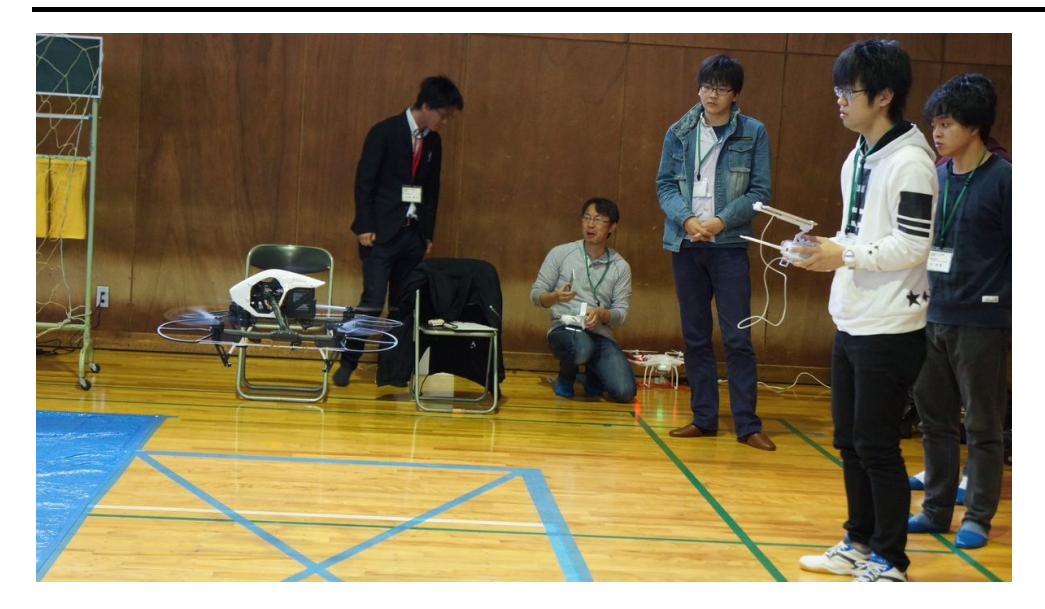

DJI INSPIRE 1を飛ばす北海道情報大学

参加チームは、市販のドローンを利用して競技会場の空撮を行った。各チームの参加 者と利用したドローンの機種は、以下のようになる。

旭川工業高等専門学校 ドローン:Parrot BEBOP 2 以後直樹、板坂優人、鎌田悠司、石黒雄基

函館工業高等専門学校 ドローン:Parrot AR.DRONE 2.0 鈴木学、宮地駿

北海道情報大学 ドローン:DJI INSPIRE 1 鈴木健太

北海道大学ロボティクス・ダイナミクス研究室 ドローン:Parrot BEBOP 2 上野貴希、佐久間優、山口正光ピヨトル、李宝祥、朱承儒、山口貴大

北海道大学大学院情報科学研究科 情報数理工学複合情報工学講座 自律系工学研究室& サイバートラスト株式会社 ドローン:3D Robotics Solo 賀川祐太朗、田上利博

北見工業大学 ドローン:DJI Phantom 3 Standard 鈴木育夫、堀江健太

(敬称略)

ドローンの飛行方法に関しては、手動と半自動と自動などから選択が可能となってい たが、今回は屋内ということもあり、全チームが「手動」での操作となった。

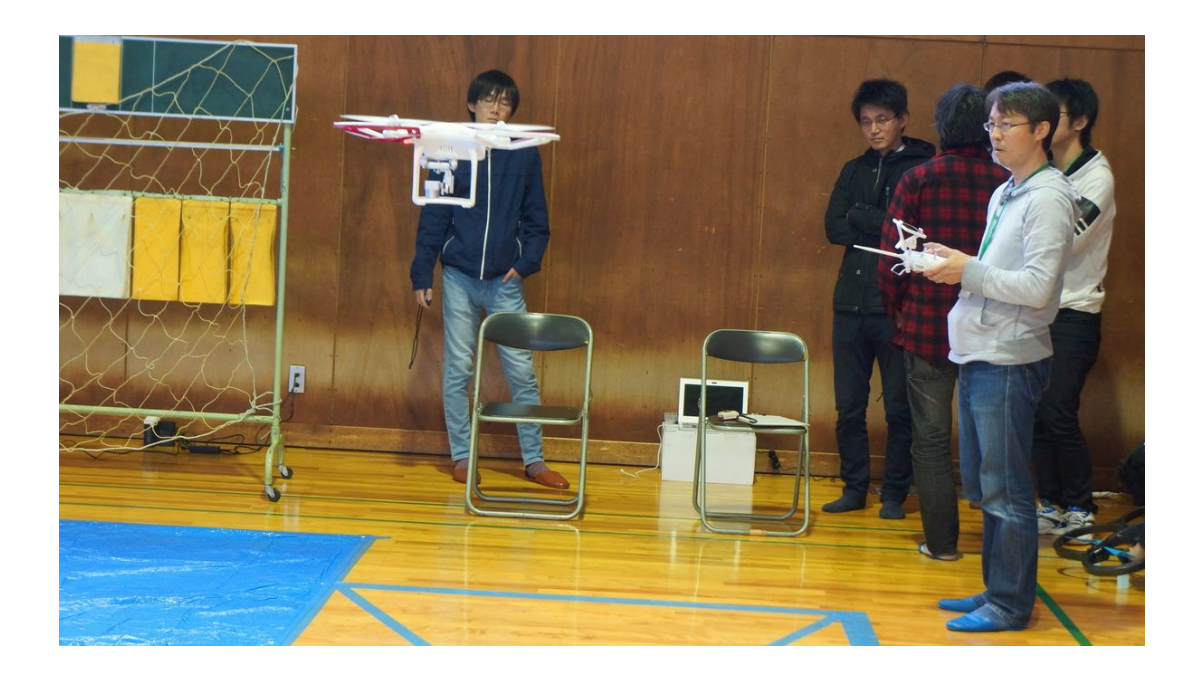

## 解析方法は大きく**2**種類

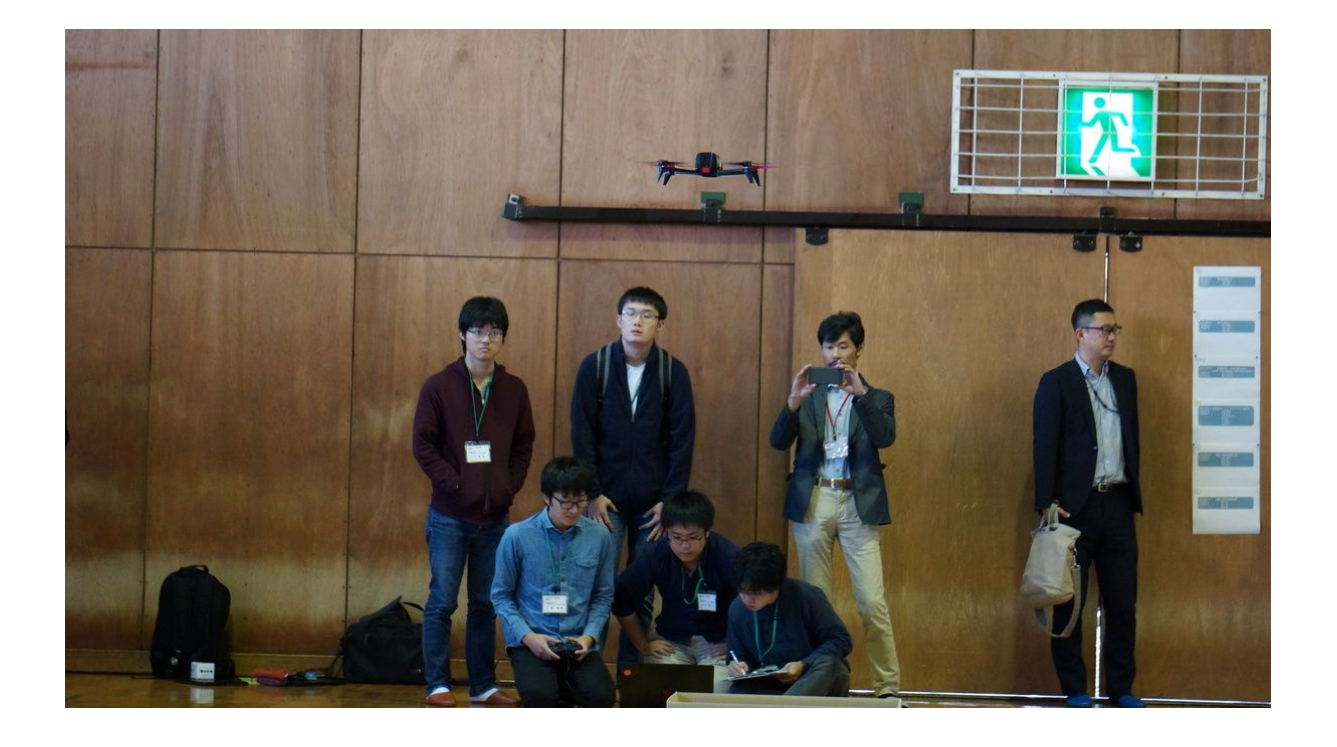

Parrot BEBOP 2を飛ばす北海道大学ロボティクス・ダイナミクス研究室

ドローンで空撮した画像から、段ボールの中にサッカーボールがあるかないかを判断 するための画像解析の方法は、大きく2つの技術に分類された。一つは、空撮時の画像 データをドローンに装填したMicroSDなどのメモリカードに記録し、着陸後にそのデー タをPCで読み取って画像解析を行う方法。もう一つは、ドローンのカメラの映像をリ アルタイムで取得し、PCに直接転送して飛行と同時に画像を解析する。それぞれの方 法の違いは、各チームで次のように分かれた。

オフライン処理

北海道情報大学 DJI INSPIRE 1 北海道大学大学院情報科学研究科 情報数理工学複合情報工学講座 自律系工学研究室& サイバートラスト株式会社 3D Robotics Solo 北見工業大学 DJI Phantom 3 Standard

オンライン処理 旭川工業高等専門学校 Parrot BEBOP 2 函館工業高等専門学校 Parrot AR.DRONE 2.0 北海道大学ロボティクス・ダイナミクス研究室 Parrot BEBOP 2

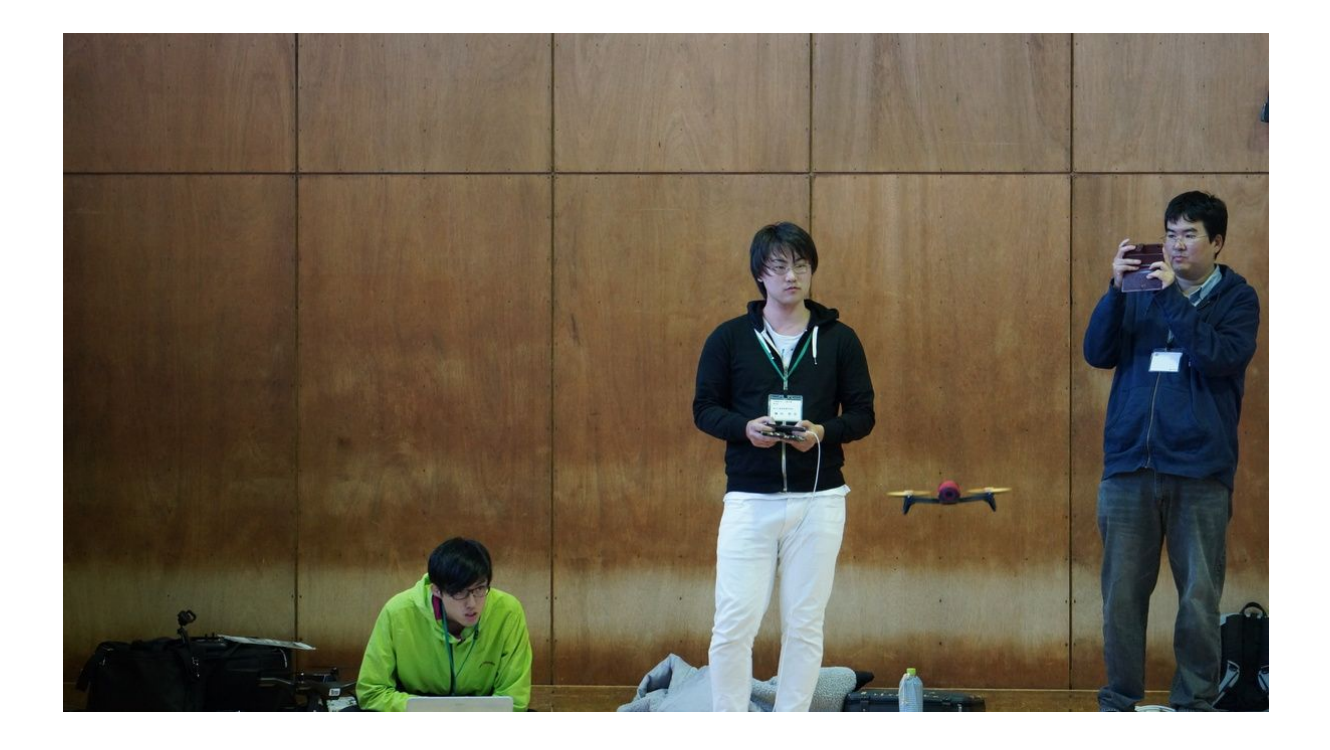

Parrot BEBOP 2を飛ばす旭川工業高等専門学校

2つの分類を比べてみると明確だが、オンライン処理に挑戦したチームは、すべて Parrot社のドローンを採用している。ただし、函館工業高等専門学校のParrot AR.DRONE 2.0に関しては、機体下部にKodakSP360という360°カメラを取り付け、 WiFiを通して画像をスマートフォンに送信している。実際の計測においては、スマート フォン用の専用アプリではリアルタイム処理が困難なため、仮想Webカメラを通して画 像をキャプチャして、PythonとOpenCVを使った画像処理でサッカーボールを検出して いる。函館工業高等専門学校の他にも、OpenCVというオープンソースのコンピュータ ビジョン向けライブラリを利用して画像解析を行ったチームは多い。同じライブラリを 利用していても、各チームごとに画像処理のアルゴリズムに違いがあり、利用するフィ ルターやエッジなどの検出方法の差が、最終的には成績に現れた。次回は、優勝した チームと勝因、そして利用した計数処理を紹介する。(つづく)

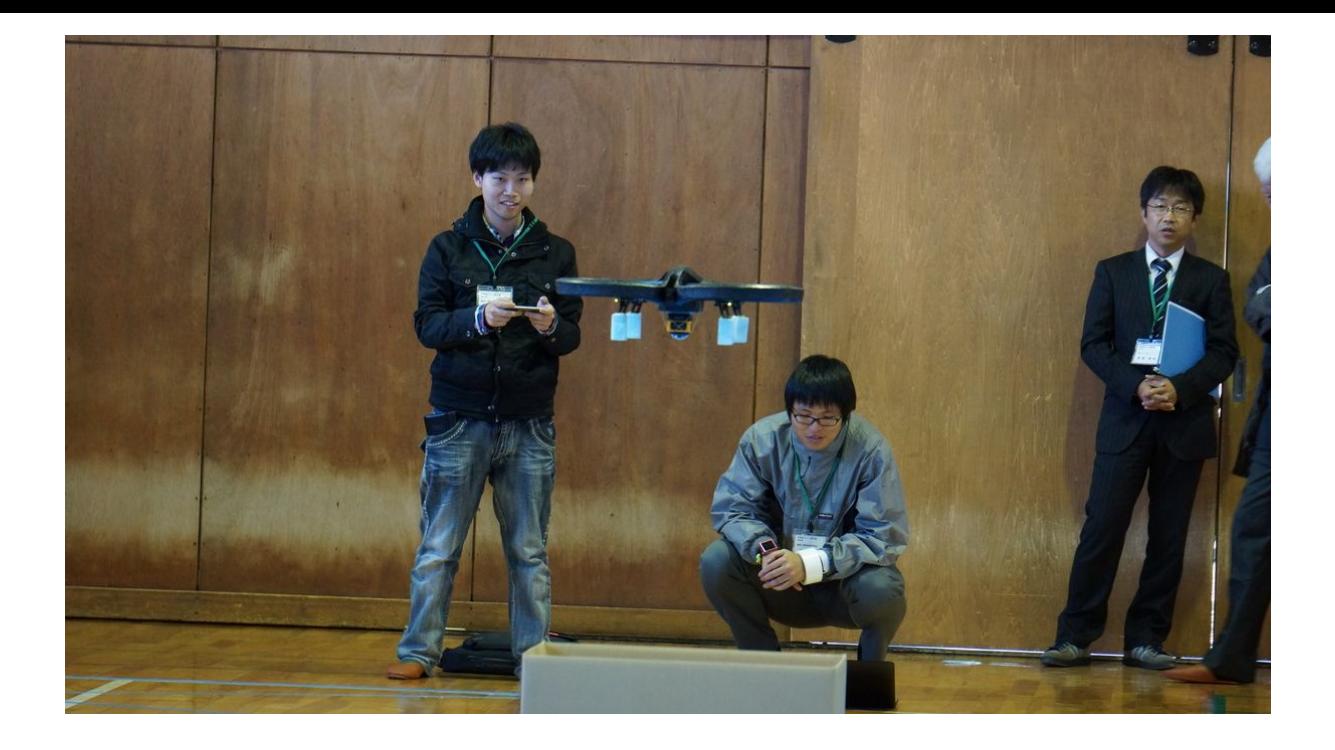

Parrot AR.DRONE 2.0を飛ばす函館工業高等専門学校